【企業チーム、個人登録用】

**をクリック**

**TOP** 

## **2023年度日本実業団陸上競技連合登録について**

2023.3.6 東日本実業団陸上競技連盟

2023年度実業団登録については、以下の手順で実施ください。 ≪定期申請受付期間:2022年3月1日(水) ~2022年4月10日(月)17時まで ≫ ※4月11日以降、引き続き、追加申請を受け付けます。 «12月末まで»

**東日本実業団陸上競技連盟**のホームページにアクセス ⇒ http://hnj.jita-trackfield.jp/entry/ 東日本実業団陸上競技連盟 競技会 (スケジュール・申込) 競技会結果 当団体について | 登録 合宿 海外派遣 社会貢献 関連リンク 【2023年度登録について】  $--$ **①登録をクリック**企業チーム代表者は登録者全員に実業団 登録申請 (企業チーム) はこちら 連合の登録規程を説明し同意を得てくださ **② 「登録申請(企業チーム)はこちら」** い。 その証として、登録者全員が署名した「登録 規程の周知に関する同意書」のPDFデータ 登録申請 (クラブチーム) はこちら を登録連盟までメールにて送信してください。 (個人登録の方は同意書は必要ありませ ん) **「日本実業団陸上競技連合・メンバーズサポートシステム」**にアクセス 日本実業団陸上競技連合・メンバーズサポートシステム \*所属連盟を選択してください<br>◎ 東日本 ○ 中部 ○ 北陸 ○ 関西 ○ 中国 ○ 九州 -4番号 パスワード 新規チーム作成 用ブラウザは、Google Chrome,Safari,F<br>Internet Explorer11以上を推奨します。 ★新規登録される方は、ログイン画面のスタートアップ 日本実業団陸上競技連合 ガイドを参照ください。

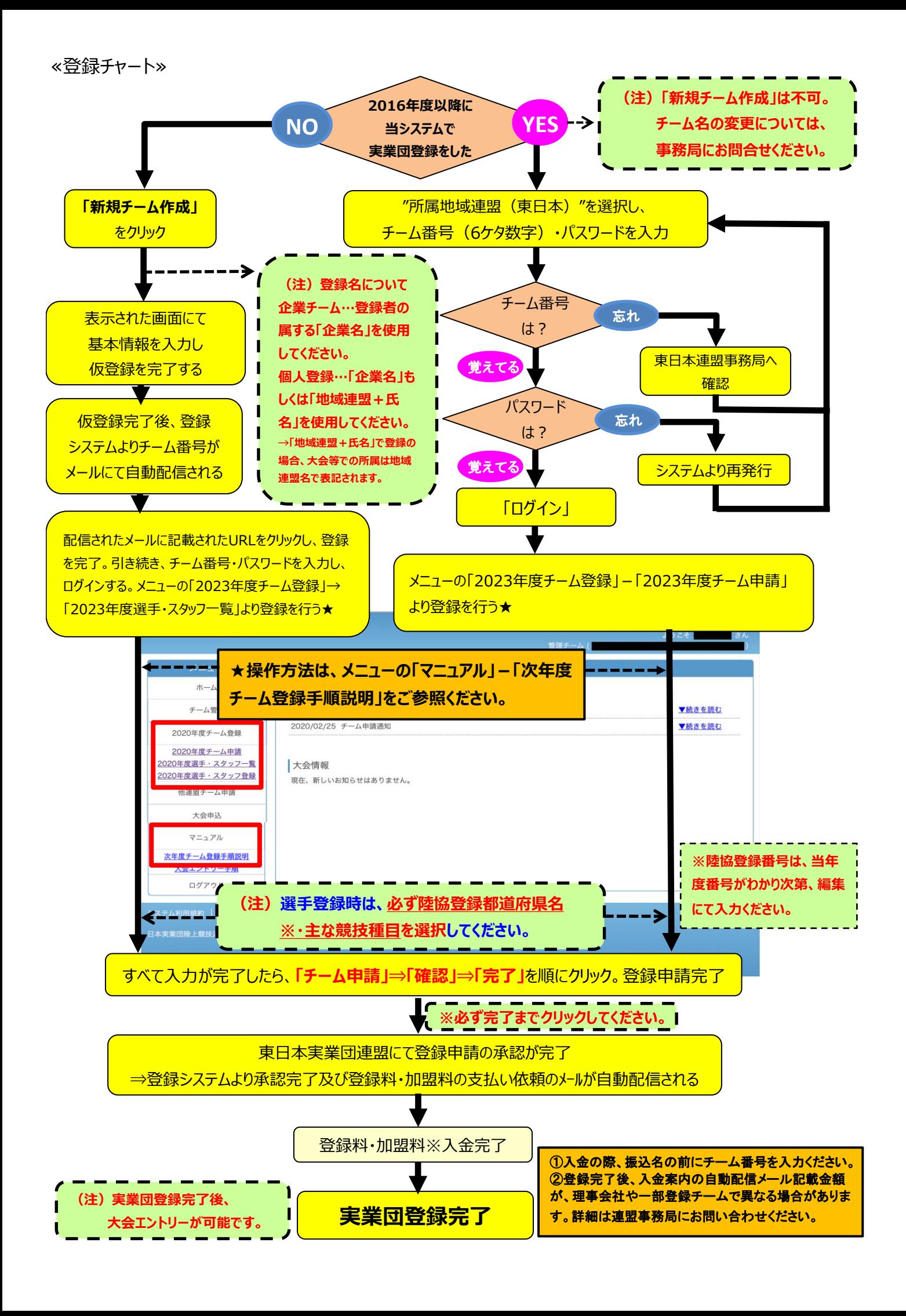